## **More about structures**

#### ESC101: Fundamentals of Computing Nisheeth

#### Passing Struct to Functions

- When a struct is passed directly, it is passed by copying its contents
	- Any changes made inside the called function are lost on return
	- This is same as that for simple variables
- When a struct is passed using pointer
	- Change made to the contents using pointer dereference are visible outside the called function

#### Functions Returning Structures

```
struct point make_pt (int x, int y) {
      struct point temp;
      temp.x = x;temp.y = y;return temp; }
void print_pt (struct point pt) {
       printf("%d %d\n", pt.x, pt.y); }
int main() {
      int x, y;
      struct point pt;
      scanf("%d%d", &x,&y);
      pt = make_pt(x,y); print_pt (pt);
```

```
struct point {
       int x; int y;
};
```

```
Functions Returning Structures
                 void make_pt(int x, int y, struct point *temp) {
                     temp\rightarrow x = x;temp \rightarrow y = y;}
                 void print_pt(struct point *pt) {
                       printf("%d %d\n", pt->x, pt->y);
                 }
                 int main() {
                      int x, y;
                      struct point pt;
                      scanf("%d%d", &x,&y);
                       make_pt(x,y, &pt);
                       print_pt(&pt);
Even though not 
returning anything, 
make_pt is still able 
to do the job using 
pointers
```

```
 return 0;
\} 4
```
#### struct point { int x; int y; };

#### Dynamic Allocation of Struct

- Similar to other data types
- sizeof(...) works for struct-s too

```
struct point* pts;
int i;
pts = (struct point*) malloc(6 * sizeof(struct point));
for (i = 0; i < 6; i++)pts[i] = makepoint(i, i);
```
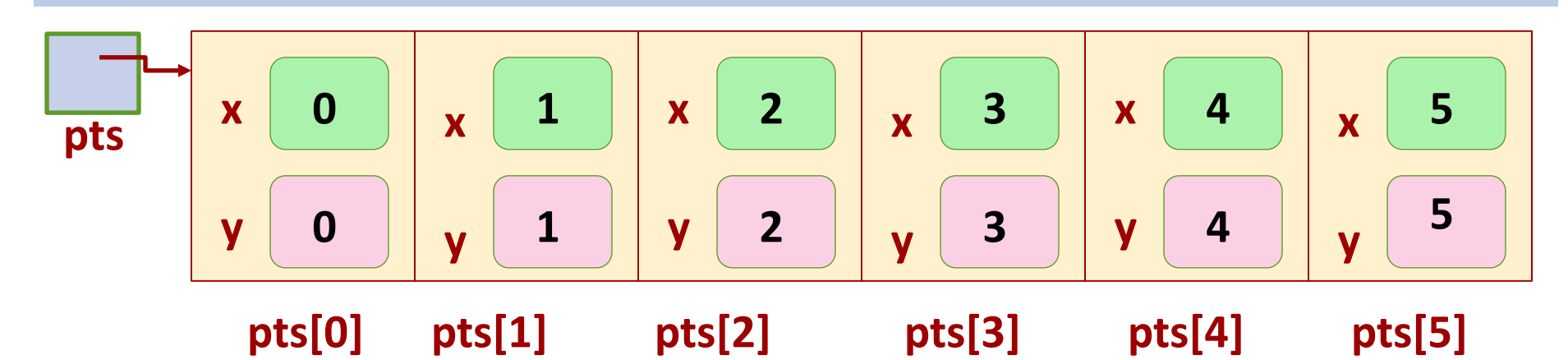

## Self-Referential Structures

A field within a structure can even be a pointer to another variable of that structure type

```
struct Node{
   float x;
   struct Node *next; // The next node in the list
};
```
Note: Invalid to have a structure with a field that is another variable of that structure type

Self-referential structures can useful in many programs, such as linked lists and trees (will look at linked-lists in later lectures)

#### Structures: Storage in memory

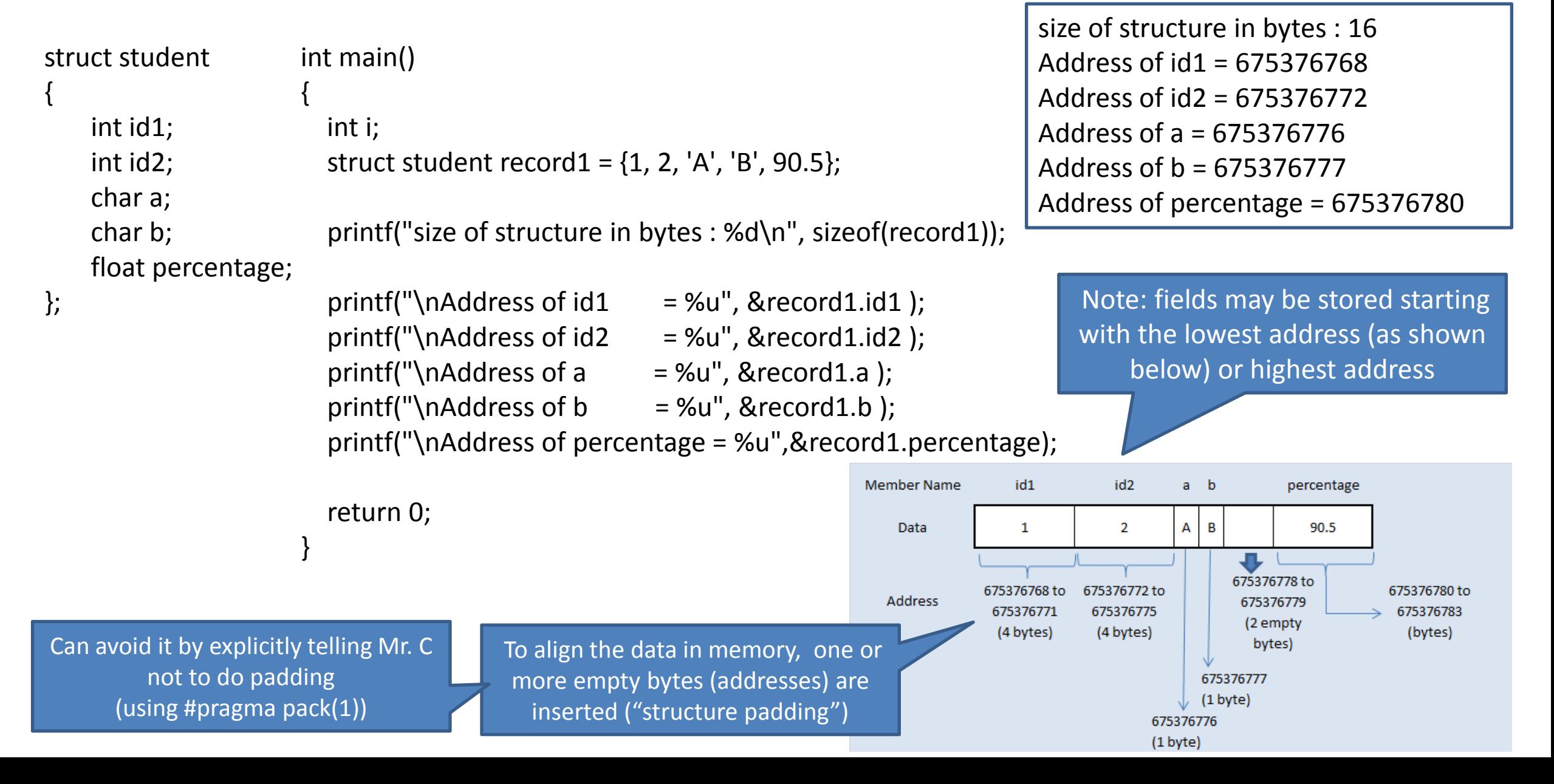

# (Re)defining a Type - typedef

- When using a structure data type, it gets a bit cumbersome to write struct followed by the structure name every time.
- Alternatively, we can use the typedef command to set an alias (or shortcut).

```
struct point {
       int x; int y;
}; 
typedef struct point Point; 
struct rect { 
  Point leftbot;
  Point righttop;
};
```
• We can also merge struct definition and typedef:

typedef struct point { int x; int y; } Point;

## More on typedef

- **typedef** may be used to rename *any* type
	- Convenience in naming
	- Clarifies purpose of the type (typedef char\* string;)
	- Cleaner, more readable code
- Syntax

#### **typedef Existing-Type NewName;**

- **Existing type** is a base type or compound type
- **NewName** must be an identifier (same rules as variable/function name)

#### More on typedef

**typedef char\* String; // String: a new name to char pointer** 

**typedef unsigned int size\_t; // Improved //Readability**

**typedef struct point\* PointPtr;** 

**typedef long long int int64;** 

## Bit Fields

Sometimes, not all fields in a struct need the same amount of storage even if they are of the same data type

> // a struct to store date struct date { unsigned int d; unsigned int m; unsigned int y; };

In the above, d ranges from 1-31, m ranges from 1-12, and y is a 4 digit integer But the above will use 4 bytes for each of them. Wasteful.

## Bit Fields

The idea of bit fields is to specify how many bits we want to use for storing each field. The definition looks like this

```
// a struct to store date
struct date { 
  unsigned int d : 5; // d will now use only 5 bits
  unsigned int m : 4; \frac{1}{\pi} m will now use only 4 bits
  unsigned int y; \frac{1}{1} y will use all 4 bytes (as an unsigned int)
}; 
                                                                      saved 4
```
Total storage required will be 8 bytes, not 4 bytes + 9 bits? 4 bytes for y + a total of 4 bytes for d and m (even though d and m together need only 9 bits, one full unsigned int will be allotted to store them) bytes<sup>(c)</sup> 12

## Bit Fields

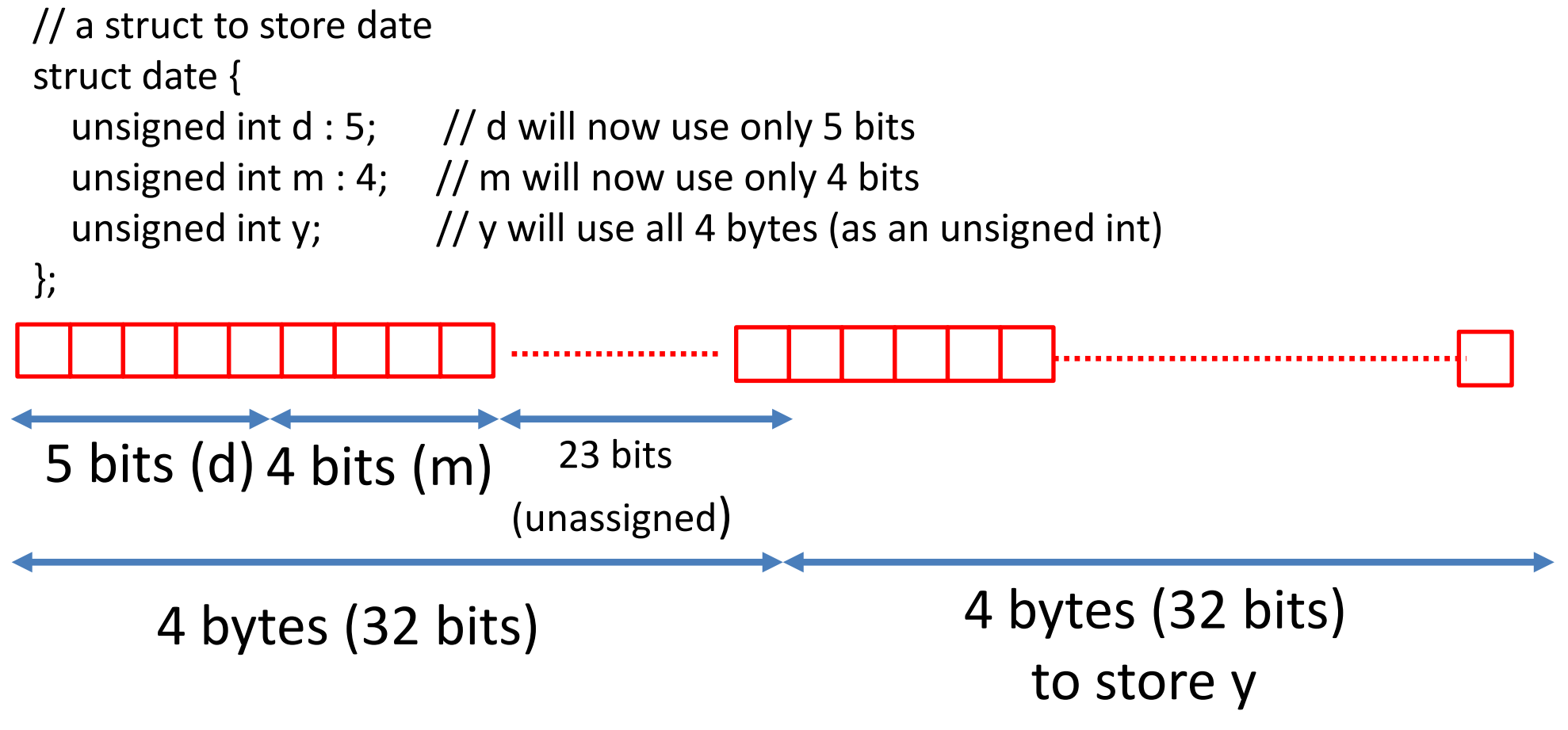

**Important note:** Can't get the address of individual fields if using bit fields. Can only get the address (pointer) of the whole structure variable and then access each field using that pointer

## Enumerated Type

- Collecting data about bank accounts
	- Need a variable for account type: Checking, Saving, …
- Dealing with the color of a traffic light
	- A variable that can hold only three values: red, yellow, green
- One option is to use numbers (0,1,2,3,...) but numbers not very meaningful
- Enumerated type provides a better way of storing such information

## Enumerated Types

- Enumerated type allows us to create our own symbolic name for a list of related things.
	- The key word for an enumerated type is **enum**.
- Here is the C statement to create an enumerated type to represent various "account types"

**enum** account\_type **{**savings, current, fixedDeposit, minor**};**

• In the above, savings means 0, current means 1, fixDeposit means 2, and so on (the first symbolic name maps to 0 by default). Internally, each possible value will be an integer

## Example: Enumerated Types

• Account type via Enumerated Types

**enum** account\_type **{** savings, current, fixedDeposit, minor **};**

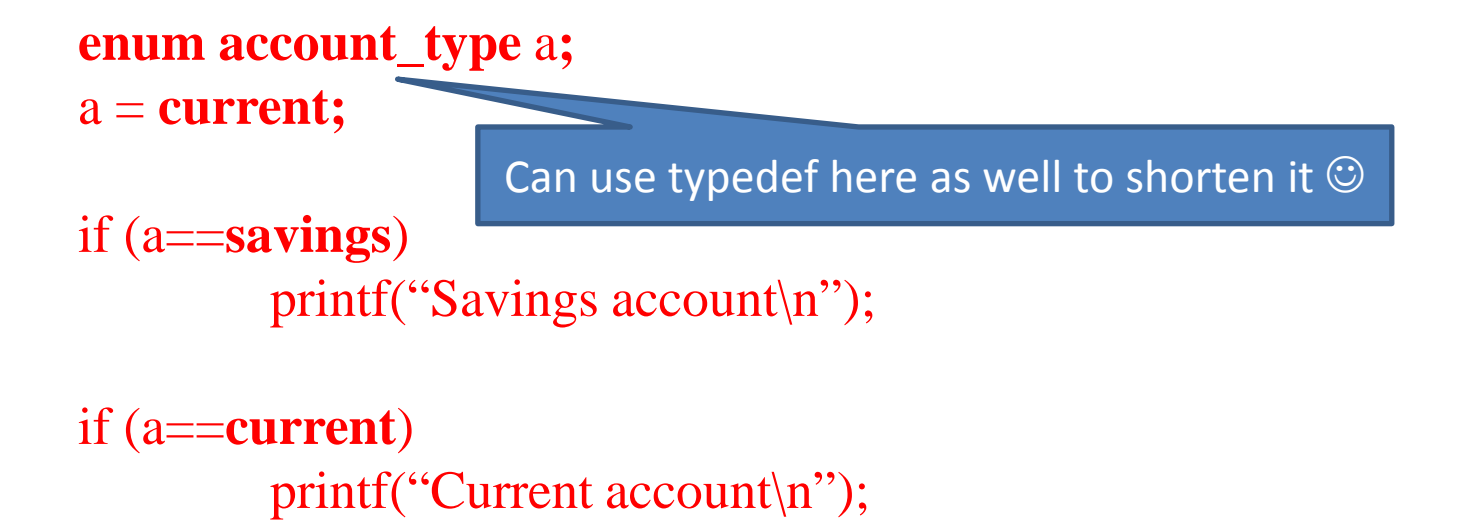

• The default values (0,1,2,...) can be changed, e.g.,

*Enumerated types provide a symbol to represent one state out of several constant states.*

**enum** account\_type { $\text{savings} = 2$ , current = 1, fixedDeposit = 3, minor = 6  $\}$ ;